# **Create Workbooks From Worksheet**

If you ally compulsion such a referred **Create Workbooks From Worksheet** books that will offer you worth, get the unquestionably best seller from us currently from several preferred authors. If you desire to witty books, lots of novels, tale, jokes, and more fictions collections are after that launched, from best seller to one of the most current released.

You may not be perplexed to enjoy all ebook collections Create Workbooks From Worksheet that we will totally offer. It is not vis--vis the costs. Its about what you compulsion currently. This Create Workbooks From Worksheet, as one of the most energetic sellers here will unconditionally be in the course of the best options to review.

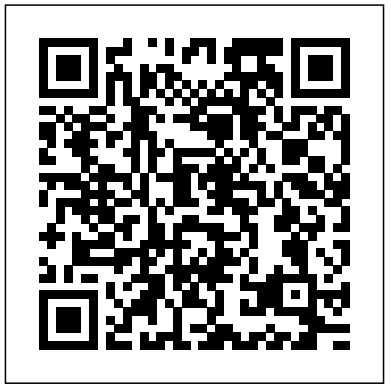

Break Into Fiction®: 11 Steps To Building A Powerful Story "O'Reilly Media, Inc." Offers a series of lessons explaining how to use the object-oriented computer language to develop Internet applications within the .NET framework.

77-727 Microsoft Excel Quickstudy Visual Studio Tools for Office is both the first and the definitive book on VSTO 2005 programming, written by the inventors of the technology. VSTO is a

set of tools that allows professional developers to use the full power of Visual Studio .NET and the .NET Framework to put code behind Excel 2003, Word 2003, Outlook 2003, and InfoPath 2003, VSTO provides functionality never before available to the Office developer: data binding and data/view separation, design-time views of Excel and Word documents inside Visual Studio, rich support for Windows Forms controls in a document, the ability to create custom Office task panes, server-side programming support against Office, and much more. Carter and Lippert cover their subject matter with deft insight into the needs of .NET developers learning VSTO. This book Explains the architecture of Microsoft Office programming and introduces the Windows, Excel: The Missing Manual is object models Teaches the three basic patterns of Office solutions: Office automation executables, Office add-ins, and code behind a document Explores the ways of customizing Excel, Word, Outlook, and InfoPath, and plumbs the depths of programming with their events and object models

Introduces the VSTO programming model Teaches how to use Windows Forms in VSTO and how to work with the Actions Pane Delves into VSTO data programming and server data scenarios Explores .NET code security and VSTO deployment **MrExcel 2021** John Wiley & Sons Whether you are an Excel neophyte, a sophisticate who knows the program inside out, or an intermediate-level plodder eager to hone your skills, Excel: The Missing Manual is sure to become your go-to resource for all things Excel. Covering all the features of Excel 2002 and 2003, the most recent versions for an easy-to-read, thorough and downright enjoyable guide to one of the world's most popular, (and annoyingly complicated!) computer programs.Never a candidate for "the most user-friendly of Microsoft programs," Excel demands

study, practice and dedication to gain even the rest of the world, and programming.If a working knowledge of the basics. Excel you buy just one book about using Excel,

despite its fairly steep learning curve, this **Sams Teach Yourself Microsoft** marvelously rich program enables users of every stripe to turn data into information using tools to analyze, communicate, and share knowledge. Excel can help you to collaborate effectively, and protect and control access to your work. Power users can take advantage of industry-standard Extensible Markup Language (XML) data to connect to business processes.To unleash the power of the program and mine the full potential of their database talents, users need an authorative and friendly resource. None is 2016, the textbook was written more authoritative or friendlier than Excel: The Missing Manual. Not only does versions of Excel as well. The the book provide exhaustive coverage of the basics, it provides numerous tips and tricks, as well as advanced data analysis, programming and Web interface knowledge that pros can adopt for their latest project. Neophytes will find everything they need to create professional spreadsheets and become confident users.Excel: The Missing Manual covers: worksheet basics, formulas and functions, organizing worksheets, charts and graphics, advanced data analysis, sharing data with

2003 is probably even tougher to use than this has GOT to be it. This book has all any previous version of Excel. However, you need to help you excel at Excel. Visual C# .NET 2003 in 24 Hours John Wiley & Sons This is the first edition of a textbook written for a community college introductory course in spreadsheets utilizing Microsoft Excel; second edition available: https ://openoregon.pressbooks.pub/be ginningexcel19/. While the figures shown utilize Excel to be applicable to other book introduces new users to the basics of spreadsheets and is appropriate for students in any major who have not used Excel before.

## **Sams Teach Yourself C# in 24 Hours** cleanup Explore and analyze your No Starch Press

How do you take your data analysis skills beyond Excel to the next level? By learning just enough Python to get stuff done. This hands-on guide shows non-programmers like you how to process information that's initially too messy or difficult to access. You don't need to know a thing about the Python programming language to get started. Through various step-by-step exercises, you'll learn how to acquire, clean, analyze, and present data efficiently. You'll also discover how to automate your data process, schedule file- editing and clean-up tasks, process larger datasets, and create compelling stories with data you obtain. Quickly learn basic Python syntax, data types, and language concepts Work with both machine-readable and humanconsumable data Scrape websites and APIs to find a bounty of useful information Clean and format data to eliminate duplicates and errors in your datasets Learn when to standardize data and when to test and script data datasets with new Python libraries and techniques Use Python solutions to automate your entire data-wrangling process

**Excel 2007 For Dummies** John Wiley & Sons

Millions of users create and share Excel spreadsheets every day, but few go deeply enough to learn the techniques that will make their work much easier. There are many ways to take advantage of Excel's advanced capabilities without spending hours on advanced study. Excel Hacks provides more than 130 hacks -- clever tools, tips and techniques -- that will leapfrog your work beyond the ordinary. Now expanded to include to cover, studying the procedures and scripts Excel 2007, this resourceful, roll-up-yoursleeves quide gives you little known "backdoor" tricks for several Excel versions using different platforms and external applications. Think of this book as a toolbox. When a need arises or a problem occurs, you can simply use the right tool for the job. Hacks OUTSTANDING EXCEL 365 GUIDE! We all are grouped into chapters so you can find what you need quickly, including ways to: Reduce workbook and worksheet frustration - manage how users interact with worksheets, find and highlight information, and deal with debris and corruption. Analyze and manage data -- extend and automate these features, moving beyond the limited tasks they were designed to perform. Hack names -- learn not only how to name cells and ranges, but also how to create names that adapt to the data in your spreadsheet. Get the most out of PivotTables -- avoid the problems that make them frustrating and learn how to extend them. new XLOOKUP function, UNIQUE, FILTER, Create customized charts -- tweak and combine Excel's built-in charting capabilities.

Hack formulas and functions -- subjects range from moving formulas around to dealing with datatype issues to improving recalculation time. Make the most of macros -- including ways to manage them and use them to extend Excel New additional charts in Excel and how other features. Use the enhanced capabilities of Microsoft Office 2007 to combine Excel with tabs in Excel application How to create, edit, Word, Access, and Outlook. You can either browse through the book or read it from cover to learn more about Excel. However you use it, edit cells in excel Learn How to Create and Excel Hacks will help you increase productivity manage workbooks and worksheets Learn and give you hours of "hacking" enjoyment along the way.

#### **MOS 2013 Study Guide for Microsoft Excel** Sams Publishing

deal with numbers in a way or the other. We all have expenditures ranging from the monthly income that we earn to our day-today expenses. For you to spend wisely, you need to know your income with respect to your expenditure. Microsoft Excel comes in handy when we want to analyze, record and store such numeric data. Excel is the most used spreadsheet among others. It is a powerful tool used by organizations and individuals. This book covers everything you need to know and become an expert in the use of Excel 365 with features like Excel 365's SORT, SORTBY, SEQUENCE and RANDARRAY dynamic array functions. In this

book, you'll learn over 100 Powerful Excel Formulas and Functions. Below is a brief insight into the contents of this book: Step by step guide on how to make use of the tools in to make use of them Understanding the basic share and review workbook Learn How to enter basic and advanced Excel formulas and functions Learn How to select, activate and

How to create charts in excel: types and examples Learn How to format an excel table Learn How to Illustrate using XLOOKUP Learn How to Automate Data Analysis with Excel's Ideas Feature Learn to reference Excel workbook and worksheet Get familiar with Worksheet design Find out how to work with charts and graphics Use Excel for data management, analysis, modeling, and visualization Basic and Professional Excel tips and tricks And lots more... Kindly scroll up and click Buy Now to enjoy the book.

#### **Programming Excel with VBA and .NET** "O'Reilly Media, Inc."

Your personal, hands-on guide to the latest and most useful features in Microsoft Excel 365 Excel 365 is Microsoft's latest cloud-based version of its world-famous spreadsheet app.

Powerful and user-friendly, it's an ideal solution for businesses and people looking to make sense of—and draw intelligence from—their data. The Excel your comprehensive, go-to guide for 365 Bible carries over the best content from the best-selling Excel 2019 Bible while reflecting how a new generation uses Excel in Excel 365. The authoring team with their decades of Excel and business intelligence experience and recognition from the Excel community as Excel MVPs delivers an accessible and authoritative roadmap to Excel 365. Interested in the basics? You'll learn to create spreadsheets and workbooks and navigate the user interface. If you're ready for more advanced topics you can skip right to the material on creating visualizations, crafting custom functions, and using Visual Basic for Applications to script automations. You'll also get: Over 900 pages of powerful tips, tricks, and strategies to unlock the full potential of Microsoft Excel 365 Guidance on how to import, manage, and analyze large amounts of data Advice on how to craft predictions and "What-If Analyses" based on data

you already have Perfect for anyone new to Excel, as well as experts and advanced users, the Excel 365 Bible is everything you need to know about the world's most popular, easy-to-use spreadsheet software.

Excel 2010 Just the Steps For Dummies SBPD Publications

Why program Excel? For solving complex calculations and presenting results, Excel is amazingly complete with every imaginable feature already in place. But programming Excel isn't about adding new features as much as it's about combining existing features to solve particular problems. With a few modifications, you can transform Excel into a task-specific piece of software that will quickly and precisely serve your needs. In other words, Excel is an ideal platform for probably millions of small spreadsheetbased software solutions. The best part is, you can program Excel with no additional tools. A variant of the Visual Basic programming language, VB for Applications (VBA) is built into Excel to facilitate its use as a platform. With VBA, you can create macros and templates,

manipulate user interface features such as menus and toolbars, and work with custom user forms or dialog boxes. VBA is relatively easy to use, but if you've never programmed before, Programming Excel with VBA and .NET is a great way to learn a lot very quickly. If you're an experienced Excel user or a Visual Basic programmer, you'll pick up a lot of valuable new tricks. Developers looking forward to .NET development will also find discussion of how the Excel object model works with .NET tools, including Visual Studio Tools for Office (VSTO). This book teaches you how to use Excel VBA by explaining concepts clearly and concisely in plain English, and provides plenty of downloadable samples so you can learn by doing. You'll be exposed to a wide range of tasks most commonly performed with Excel, arranged into chapters according to subject, with those subjects corresponding to one or more Excel objects. With both the samples and important reference information for each object included right in the chapters, instead of tucked away in separate sections, Programming Excel with VBA and .NET covers the entire Excel object library. For those just starting out, it also lays down the basic rules common to

all programming languages. With this singleSwitching Open Workbooks 13. Switching to source reference and how-to guide, you'll learn to use the complete range of Excel programming tasks to solve problems, no matter what you're experience level.

Technology Tools for Teachers John Wiley & Sons

Complete classroom training manual for Microsoft Excel 2019. 453 pages and 212 individual topics. Includes practice exercises and keyboard shortcuts. You will learn how to create spreadsheets and advanced formulas, format and manipulate spreadsheet layout, sharing and auditing workbooks, create charts, maps, macros, and much more. Topics Covered: Getting Acquainted with Excel 1. About Excel 2. The Excel Environment 3. The Title Bar 4. The Ribbon 5. The "File" Tab and Backstage View 6. Scroll Bars 7. The Quick Access Toolbar 8. Touch Mode 9. The Formula Bar 10. The Workbook Window 11. The Status Bar 12. The Workbook View Buttons 13. The Zoom Slider 14. The Mini Toolbar 15. Keyboard Shortcuts File Management 1. Creating New Workbooks 2. Saving Workbooks 3. Closing Workbooks 4. Opening Workbooks 5. Recovering Unsaved Workbooks 6. Opening a Workbook in a New Window 7. Arranging Open Workbook Windows 8. Freeze Panes 9. Split Panes 10. Hiding and Unhiding Workbook Windows 11.Comparing Open Workbooks 12.

Full Screen View 14. Working With Excel File Formats 15. AutoSave Online Workbooks Data Worksheets Helping Yourself 1. Using Excel Entry 1. Selecting Cells 2. Entering Text into Cells 3. Entering Numbers into Cells 4. AutoComplete 5. Pick from Drop-Down List 6. Flash Fill 7. Selecting Ranges 8. Ranged Data 3D Range References Named Ranges 1. Entry 9. Using AutoFill Creating Formulas 1. Ranged Formula Syntax 2. Simple Formula Syntax 3. Writing Formulas 4. Using AutoSum Using Named Ranges in Formulas 5. Naming 5. Inserting Functions 6. Editing a Range 7. Formula AutoCorrect 8. AutoCalculate 9. Function Compatibility Copying & Pasting Formulas 1. Relative References and Absolute Conditional Formatting 3. Clearing Conditional References 2. Cutting, Copying, and Pasting Data 3. AutoFilling Cells 4. The Undo Button 5. Paste Special 1. Using Paste Special 2. The Redo Button Columns & Rows 1. Selecting Columns & Rows 2. Adjusting Column Width and Row Height 3. Hiding and Unhiding Columns and Rows 4. Inserting and Deleting Columns and Rows Formatting Worksheets 1. Formatting Cells 2. The Format Reviewing Changes 7. Using Comments and Cells Dialog Box 3. Clearing All Formatting from Cells 4. Copying All Formatting from Cells Auditing Worksheets 1. Auditing Worksheets to Another Area Worksheet Tools 1. Inserting and Deleting Worksheets 2. Selecting Multiple Tracing Errors 4. Error Checking 5. Using the Worksheets 3. Navigating Worksheets 4. Renaming Worksheets 5. Coloring Worksheet Worksheets 1. Using Outlines 2. Applying and Tabs 6. Copying or Moving Worksheets Setting Worksheet Layout 1. Using Page Break Preview 2. Using the Page Layout View 3. Opening The Page Setup Dialog Box 4. Page Settings 5. Setting Margins 6. Creating

Headers and Footers 7. Sheet Settings Printing Spreadsheets 1. Previewing and Printing Help 2. The Tell Me Bar 3. Smart Lookup Creating 3D Formulas 1. Creating 3D Formulas 2. 3D Formula Syntax 3. Creating Naming Ranges 2. Creating Names from Headings 3. Moving to a Named Range 4. 3D Ranges 6. Deleting Named Ranges Conditional Formatting and Cell Styles 1. Conditional Formatting 2. Finding Cells with Formatting 4. Using Table and Cell Styles Pasting Links Sharing Workbooks 1. About Coauthoring and Sharing Workbooks 2. Coauthoring Workbooks 3. Adding Shared Workbook Buttons in Excel 4. Traditional Workbook Sharing 5. Highlighting Changes 6. Notes 8. Compare and Merge Workbooks 2. Tracing Precedent and Dependent Cells 3. Watch Window 6. Cell Validation Outlining Removing Outlines 3. Applying Subtotals Consolidating Worksheets 1. Consolidating Data Tables 1. Creating a Table 2. Adding an Editing Records 3. Inserting Records and Fields 4. Deleting Records and Fields Sorting

Data 1. Sorting Data 2. Custom Sort Orders Filtering Data 1. Using AutoFilters 2. Using the 1. Creating a Data Model from External Top 10 AutoFilter 3. Using a Custom AutoFilter Relational Data 2. Creating a Data Model from Deleting Recorded Macros 3. The Personal 4. Creating Advanced Filters 5. Applying Multiple Criteria 6. Using Complex Criteria 7. Copying Filter Results to a New Location 8. Using Database Functions Using What-If Analysis 1. Using Data Tables 2. Using Scenario Manager 3. Using Goal Seek 4. Forecast Sheets Table-Related Functions 1. The Hlookup and Vlookup Functions 2. Using the IF, AND, and OR Functions 3. The IFS Function Sparklines 1. Inserting and Deleting Sparklines 2. Modifying Sparklines Creating Charts In Excel 1. Creating Charts 2. Selecting Starting PowerPivot 2. Managing the Data Charts and Chart Elements 3. Adding Chart Elements 4. Moving and Resizing Charts 5. Changing the Chart Type 6. Changing the Data Range 7. Switching Column and Row Data 8. Choosing a Chart Layout 9. Choosing a Chart Style 10. Changing Color Schemes 11. Tour 3. Editing a 3D Maps Tour 4. Managing Printing Charts 12. Deleting Charts Formatting Layers in a 3D Maps Tour 5. Filtering Layers Charts in Excel 1. Formatting Chart Objects 2. 6. Setting Layer Options 7. Managing Scenes Inserting Objects into a Chart 3. Formatting Axes 4. Formatting Axis Titles 5. Formatting a Chart Title 6. Formatting Data Labels 7. Formatting a Data Table 8. Formatting Error Bars 9. Formatting Gridlines 10. Formatting a Legend 11. Formatting Drop and High-Low Lines 12. Formatting Trendlines 13. Formatting Modifying Slicers 3. Inserting and Deleting Up/Down Bars 14. Formatting the Chart and Plot Areas 15. Naming Charts 16. Applying Shape Styles 17. Applying WordArt Styles 18. Protection 3. Workbook Protection 4.

Excel Tables 3. Enabling Legacy Data Connections 4. Relating Tables in a Data Model 5. Managing a Data Model PivotTables and PivotCharts 1. Creating Recommended PivotTables 2. Manually Creating a PivotTable 3. Creating a PivotChart 4. Manipulating a PivotTable or PivotChart 5. Changing Calculated Value Fields 6. Formatting PivotTables 7. Formatting PivotCharts 8. Setting PivotTable Options 9. Sorting and Filtering Using Field Headers PowerPivot 1. Model 3. Calculated Columns and Fields 4. Measures 5. Creating KPIs 6. Creating and Managing Perspectives 7. PowerPivot PivotTables and PivotCharts 3D Maps 1. Enabling 3D Maps 2. Creating a New 3D Maps 8. Custom 3D Maps 9. Custom Regions 10. World Map Options 11. Inserting 3D Map Objects 12. Previewing a Scene 13. Playing a 3D Maps Tour 14. Creating a Video of a 3D Maps Tour 15. 3D Maps Options Slicers and Timelines 1. Inserting and Deleting Slicers 2. Timelines 4. Modifying Timelines Security Features 1. Unlocking Cells 2. Worksheet

Saving Custom Chart Templates Data Models Password Protecting Excel Files Making Macros 1. Recording Macros 2. Running and Macro Workbook

> Using Microsoft Office Excel 2003 "O'Reilly Media, Inc."

Learn quickly and efficiently from a true Excel master using the tried and true Special Edition Using formula for success. Here, readers will find information that's undocumented elsewhere--even in Microsoft's own Help systems.

Excel 2010 Workbook For Dummies Que Publishing

An excellent book Computer Applications In Business for students appearing in competitive, professional and other examinations. CONTENT 1. Word Processing, 2. Preparing Presentations, 3. Spreadsheet and its Business Applications, 4. Creating Business Appendix SYLLABUS Unit 1 : Word Processing ntroduction to word Processing, Word processing concepts, Use of Templates, Working with word document; Editing text, Find and replace text, Formatting, Spell check, Autocorrect, Autotext; Bullets and numbering, Tabs, Paragraph Formatting, Indent, Page Formatting, Header and Footer, Tables; Inserting, Filling and Formatting a Table; Inserting Pictures and Video; Mail Merge; Including Linking with Database; Printing Documents. Creating Business

Documents using the above Facilities Unit 2 : Preparing Presentation Basics of Presentations : Slides, Fonts, Drawing, Editing; Inserting; Tables, Images, Texts, Symbols, Media; Design; Transition; Animation; and Slideshow. Creating Business Presentations using above Facilities Unit 3 : Spreadsheet and its Business Applications Spreadsheet Concepts, Managing Worksheets; Formatting, Entering Data, Editing, and Printing a Worksheet; Handling Operators in Formula, Project Involving Multiple Spreadsheets, Organizing Charts and time. Written by a New York Times and Graphs. Generally used Spreadsheet Functions : Mathematical, Statistical, Financial, Into Fiction® is a workshop-in-a-book and Logical, Date and Time Looking and Reference, Database and Text Functions. Unit the art of fiction. This book is based on the 4 : Creating Business Spreadsheet Creating Spreadsheet in the Area of : Loan and Lease Statement; Ratio Analysis; Payroll Statements; Capital Budgeting; Depreciation Accounting; Graphical representation of Data; Frequency Distribution and its Statistical Parameters; Correlation and Regression.

Office 2007: The Missing Manual TeachUcomp Inc.

Getting a book published is hard enough, but what about building a loyal reader base? It's been said that nothing sells a book – to an editor or a reader – faster than a great story. Whether you're a plotter or a pantser (write by the seat of

your pants), Break Into Fiction® is the book and romance • Simple worksheets to build that will help you find the weak spots (sagging middles, unlikeable characters, slow pacing and more) in your fiction stories. Editing is key to any story, but it starts with the author. Writing fast means nothing if the final story isn't sound. But the sooner you grasp the power points for a story, the faster you'll be able to build a strong backlist. Now you have a way to improve your writing one easy step at a USA Today bestselling novelists, Break the one resource all writers need to master popular workshops Mary Buckham and Dianna Love taught in the US and internationally to beginning writers, multipublished authors and even a Pulitzer Prize winner. Their innovative method shows writers how to create stories of depth, excitement, and emotion with: • Easy-to-understand templates that guide the new writer through building a novel and ease. Master Excel's tabbed toolbar show more experienced writers how to deepen a plot and take a first draft to the next level much more quickly • Reference examples from strongly-plotted popular genre films of suspense, classics, children,

a strong story through Character-Driven<sup>™</sup> plotting for any genre • Troubleshooting tips that reveal how to find and fix holes that weaken the plot • Insights from bestselling novelists representing a variety of fiction genres • A bonus dialogue guide that reveals how to make a character come alive through conversation. Break Into Fiction® is here to help aspiring-tobestselling authors with a step-by-step guide!

Excel Xp "O'Reilly Media, Inc." Excel, the world's most popular spreadsheet program, has the muscle to analyze heaps of data. Beyond basic number-crunching, Excel 2010 has many impressive features that are hard to find, much less master -- especially from online help pages. This Missing Manual clearly explains how everything works with a unique and witty style to help you learn quickly. Navigate with and its new backstage view Perform a variety of calculations. Write formulas for rounding numbers, calculating mortgage payments, and more Organize your data. Search, sort, and

filter huge amounts of information Illustrate trends. Bring your data to life with charts and graphics -- including miniature charts called Sparklines Examine your data. Summarize information and find hidden patterns with pivot tables and slicers Share your spreadsheets. Use the Excel Web App to collaborate with colleagues online Rescue lost data. Restore old versions of data and find spreadsheets you forgot to save

# **Microsoft Excel 2019 Training Manual Classroom in a Book** O'Reilly Media

1. Word Processing, 2. Preparing Presentations, 3. Spreadsheet and its Business Applications, 4. Creating Business Appendix Microsoft Excel 2019 VBA and Macros John Wiley & Sons Renowned Excel experts Bill Jelen (MrExcel) and Tracy Syrstad explain how to build more powerful, reliable, and efficient Excel spreadsheets. Use this guide to automate virtually any routine Excel task: save yourself hours, days, maybe even weeks. Make Excel do things you thought were impossible, discover

macro techniques you won't find anywhere with Microsoft Excel in less time For else, and create automated reports that are business and financial professionals, amazingly powerful. Bill Jelen and Tracy Syrstad help you instantly visualize information to make it actionable; capture data from anywhere, and use it anywhere; and automate the best new features in Excel 2019 and Excel in Office 365. You'll find simple, step-by-step instructions, realworld case studies, and 50 workbooks packed with examples and complete, easy- Computer, 2. Computer and Networks, 3 to-adapt solutions. By reading this book, you will: Quickly master Excel macro development Work more efficiently with ranges, cells, and formulas Generate automated reports and quickly adapt them for new requirements Learn to automate pivot tables to summarize, analyze, explore, and present data Use custom dialog boxes to collect data from others using Excel Improve the reliability and resiliency of your macros Integrate data from the internet, Access databases, and other sources Automatically generate charts, visualizations, sparklines, and Word Perfect for students, people learning Excel on documents Create powerful solutions with classes, collections, and custom functions Solve sophisticated business analysis problems more rapidly About This Book For everyone who wants to get more done

entrepreneurs, students, and others who need to efficiently manage and analyze data

#### **Excel 2013: The Missing Manual** "O'Reilly Media, Inc."

An excellent book for commerce students appearing in competitive, professional and other examinations. 1.Introduction to .Word Processing,4.Preparing Presentations, 5. Spreadsheet and its Business Applications , 6. Creating Business, 7 .Management Information System, 8. MIS Concepts, Appendix Multiple Choice Questions **Mastering MIcrosoft VBA** Sams Publishing Reinforce your understanding of Excel with these Workbook exercises Boost your knowledge of important Excel tasks by putting your skills to work in real-world situations. The For Dummies Workbook format provides more than 100 exercises that help you create actual results with Excel so you can gain proficiency. their own, and financial professionals who must plan and execute complex projects in Excel, Excel 2010 Workbook For Dummies helps you discover all the ways this program can work for you. Excel is the world's most

popular number-crunching program, and For Dummies books are the most popular guides to Excel The Workbook approach offers practical application, with more than 100 exercises to work through and plenty of stepby-step guidance This guide covers the new features of Excel 2010, includes a section on creating graphic displays of information, and offers ideas for financial planners Also provides exercises on using formulas and functions, managing and securing data, and performing data analysis A companion CD-ROM includes screen shots and practice materials Excel 2010 Workbook For Dummies helps you get comfortable with Excel so you can take advantage of all it has to offer. Note: CD-ROM/DVD and other supplementary materials are not included as part of eBook file.

### **Computer Applications In Business by Dr. Sandeep Srivastava, Dr. Mirza Shab Shah, Er. Meera Goyal ( SBPD Publications )** SBPD Publications Visual C# .NET is available as part of Microsoft's Visual Studio .NET suite of developer tools (\$1,079 to \$2,499) or as a standalone product (\$109 before MS rebates). With the initial release of Visual Studio.NET in 2001, the focus was on the new language C# and not the developer tool Visual C#. Now that Visual Studio is

moving out of the "early adopter" stage and other column, so you have all the into general acceptance by the bulk of the developer audience, the trend is toward Visual C# as a developer tool with less interest in the basis language. Teach Yourself Visual C# .NET in 24 Hours provides readers with 24 structured lessons with step-by-step guidance to realworld programming tasks including Windows and Web applications. James Foxall moves beyond the pure syntax covered in most C# books to guide readers through the basics of Visual C# .NET. Each chapter includes practice exercises, tips, notes, and cautions providing easy-tounderstand advice on how to start programming quickly. Sidebars provide more experienced readers with tips that will Shows you just the steps for numerous ease their migration from Visual Basic 6 and Visual C++ to Visual C# .NET. Excel 2003: The Missing Manual "O'Reilly Media, Inc."

Pick your Excel task, find it fast, and get it done with Just the Steps! If you want to see how to do a particular Excel task, this is the perfect book. Each page includes step-by-step instruction in one column and illustrations and screenshots in the

information you need in one place—no flipping pages! Improve your Excel skills with just the steps for entering spreadsheet data, building formulas, protecting excel data, formatting cells, designing spreadsheets with graphics, managing workbooks, changing worksheet values, sorting and filtering data, creating charts, creating PivotTables, building macros, integrating Excel into other Office programs, and—whew!—still more. Explains essentials tasks for Excel 2010, the spreadsheet application that is part of the Microsoft Office 2010 suite Excel tasks using an easy-to-follow, twocolumn page layout, with step-by-step instruction on one side and illustrations and screenshots on the other Covers entering spreadsheet data, building formulas, protecting excel data, formatting cells, designing spreadsheets with graphics, managing workbooks, changing worksheet values, sorting and filtering data, creating charts, creating PivotTables, and

building macros Walks you step by step through collaborating in Excel and integrating or using Excel with Word, PowerPoint, and Access Make your tasks easier, improve your Excel skills, and get better results with this step-bystep guide.